# **CUNY Academic Commons - Support #13121**

# **embed a DropBox Paper file**

2020-07-30 01:07 PM - Marilyn Weber

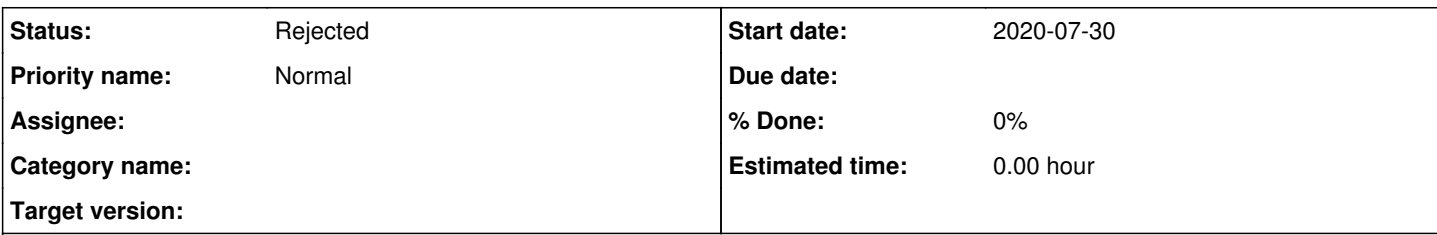

### **Description**

Jeff Allred via ZenDesk:

I'm trying to embed a DropBox Paper file in my Commons/WP site and failing. I know how to do it with GSuite files, but I can't find a plugin that does this for DB. When I simply copy the URL of the file into the page to let Embedly do its magic, I get the error message that's attached. Thanks!

### **History**

#### **#1 - 2020-07-30 01:52 PM - Boone Gorges**

It's not clear to me that Dropbox Paper documents are embeddable. See <https://www.dropboxforum.com/t5/Dropbox-API-Support-Feedback/Embedding-Dropbox-Paper-docs-display-in-iframe-is-this-on-the/td-p/367473>. I can't turn up anything on Google regarding embed documentation, etc.

Ray, do you know anything about this?

#### **#2 - 2020-07-30 04:56 PM - Raymond Hoh**

It might be possible, but we'd have to create an app with Dropbox so we can access their Embedder API: <https://www.dropbox.com/developers/embedder>

If this is something we'd be interested in, let me know. If so, do we have a Commons Dropbox account so we can create the app? All that I'd need to proceed is a Dropbox public API key, which would be provided when the app is created.

#### **#3 - 2020-07-31 01:13 PM - Marilyn Weber**

I asked Jeff if this was a priority. He replies;

I can certainly live without it. I've used Google Docs in the past for this sort of thing but wanted to move student-facing materials to DB since that's what CUNY supports. But since it seems quixotic to make it work until DB changes what they're doing, I'd support leaving it alone for now.

#### **#4 - 2020-08-25 10:56 AM - Boone Gorges**

*- Status changed from New to Rejected*

Thanks to all for the feedback.